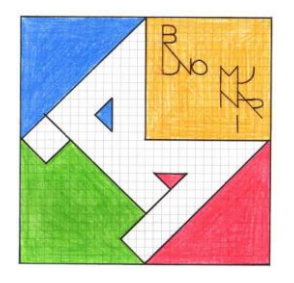

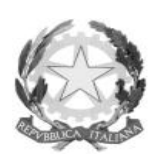

**Roma, 04 settembre 2023 Prot. n. 5336 del 04/09/2023**

## **Ai Collaboratori del Dirigente Scolastico A tutto il personale docente p.c. Al DSGA I.C. BRUNO MUNARI**

## **CIRCOLARE N. 2**

## **OGGETTO: MODALITA' PER LA CANDIDATURA PER LE FFSS, REFERENZE, COMMISSIONI**

Si comunica al personale scolastico interessato come procedere per presentare la propria candidatura di cui all'oggetto.

- 1) Accedere al proprio account riservato per il Registro Elettronico. Se non si è in possesso delle credenziali (nome utente e password) o se le stesse sono smarrite, seguire le istruzioni riportate nella pagina di accesso al Registro per il recupero della password;
- 2) Cliccare sull'icona SD presente nella barra in alto a destra;
- 3) All'apertura del portale Scuola Digitale, cliccare sul riquadro di colore verde brillante "*Sportello Digitale*";

*N.B. L'accesso a questa funzione è necessario anche per l'invio all'Ufficio del Personale delle richieste per assenze, permessi orari e giornalieri e ferie.*

- 4) Scegliere il modello di comunicazione da inviare al portale utilizzando il pannello posto a sinistra della pagina. Attualmente sono previste due modalità per l'invio:
	- I. cliccare sul pulsante "*Nuova istanza*", si aprirà una nuova pagina per la compilazione del Form. Scegliere nella casella "*Selezionare il tipo di istanza*" il modello "*Candidatura per Funzioni Strumentali*";
	- II. cliccare tra le voci disponibili nell'elenco posto a destra l'istanza "*Candidatura per Funzioni Strumentali*". Si aprirà una nuova pagina con il Form già selezionato;
- 5) Compilare il Form indicando il tipo di contratto applicato e allegando Curriculum assieme a una breve descrizione della Funzione Strumentale ricoperta. Il file da inviare dovrà essere unico ed in formato PDF;
- 6) Compilare brevemente anche il campo "Indicare l'argomento e per quale ordine di scuola"
- 7) Cliccare su invia per la trasmissione della Candidatura.

Il sistema invierà all'indirizzo email indicato nel Form la ricevuta dell'invio.

Un caro saluto.

 Il Dirigente Scolastico *Dott.ssa Sabrina Quaresima*

*(Firma autografa sostituita a mezzo stampa ai sensi dell'art. 3 comma 2 del D.L. 39/93)*